## **Propiedades**

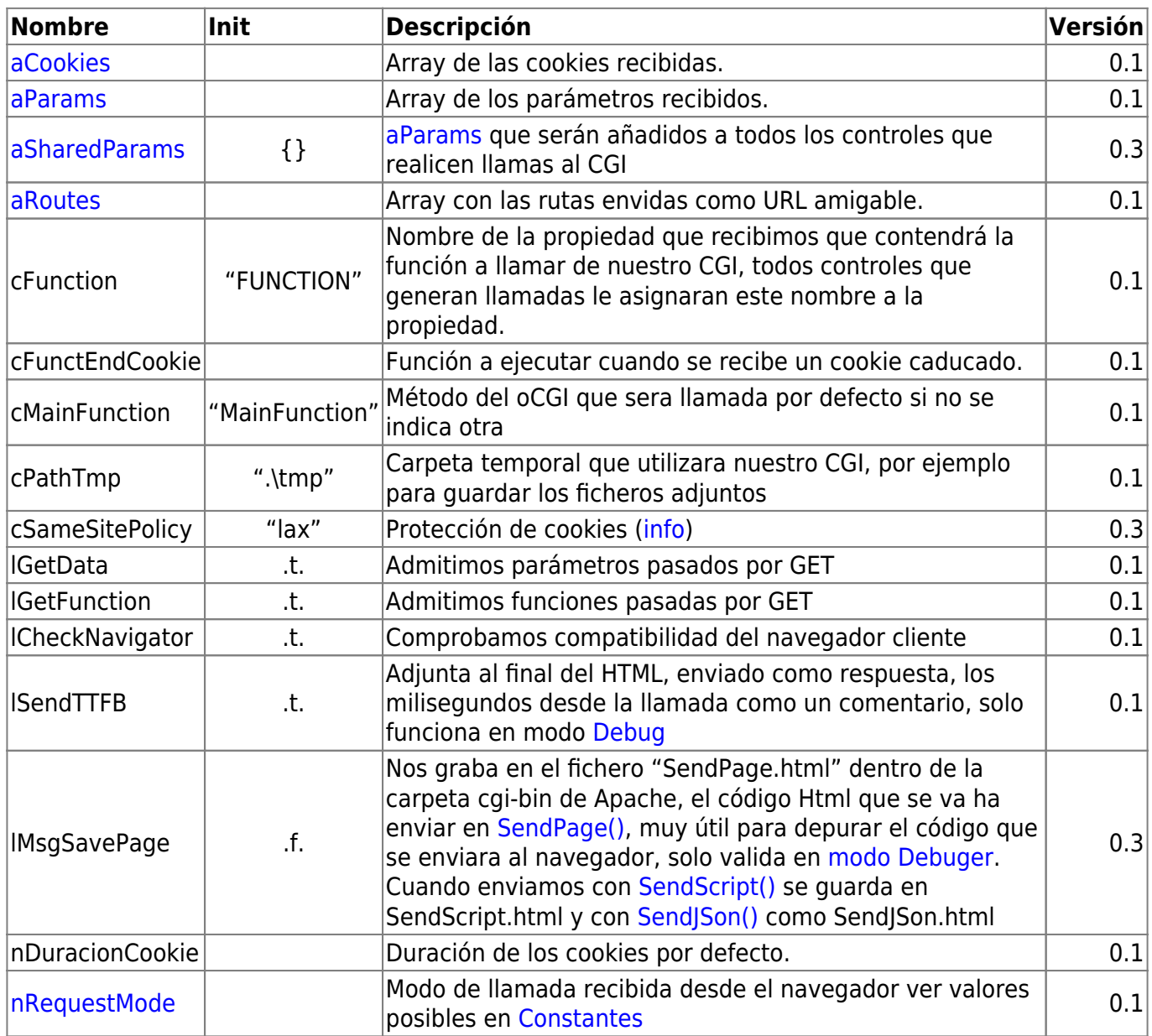

## **El objeto oCGI**

cualquier parte de nuestra aplicación.

El objeto oCGI sera el encargado de realizar las comunicaciones entre Apache y nuestra Aplicación, al instanciarlo con oCgi := TCgi():New() inicializa la conexión con Apache y se trae a nuestra aplicación todos los parámetros de la llamada realizada desde el navegador (por POST, GET o como

[URL Amigable\)](https://nefele.dev/wiki/tecnicas/urlamigable), los cookies activos en la sesión y las variables de Apache. Como el oCGI es un MEMVAR que esta definido en Nefele.ch puede hacerse referencia a el desde

## **Métodos**

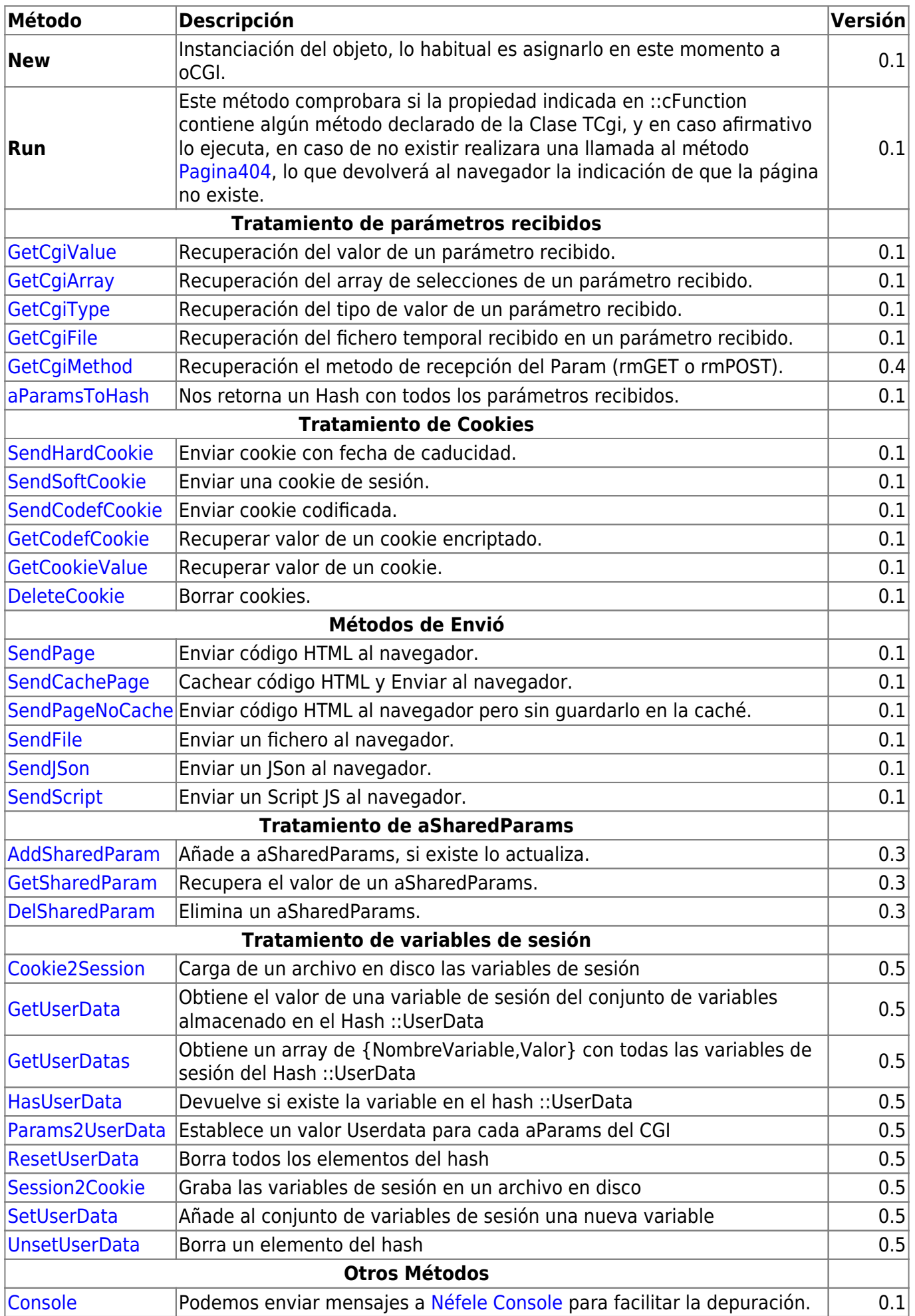

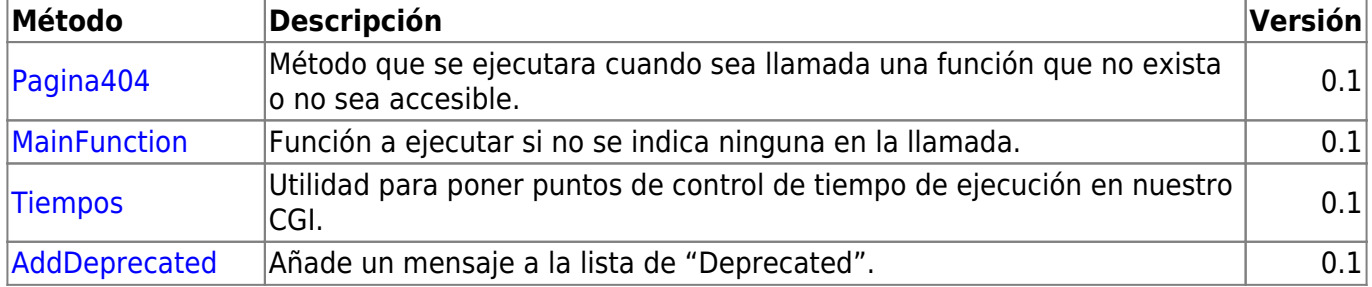

## **El Enrutador**

Como ya comentamos antes solo son admitidas como llamadas a funciones de nuestro programa desde el navegador, las que correspondan con métodos de la clase TCgi, por lo que tendremos que crearnos nuestro enrutador [sobrecargando](https://info.xailer.com/es/?p=21) la clase TCgi.

Podemos aprovechar dicha sobrecarga para definir también alguna de las propiedades de oCGI.

```
 CLASS TCgi FROM XCgi
 PROPERTY lGetData INIT .f.
 METHOD MainFunction() INLINE Menu()
METHOD inicio() INLINE Menu()
 METHOD pruebaspedro() INLINE PruebasPedro()
METHOD visparam() INLINE VisParam()
 METHOD visparam2() INLINE VisParam( .T. )
 METHOD apachevars() INLINE ApacheVars()
 METHOD holamundo()
END CLASS
```
En este ejemplo utilizamos la técnica de tener nuestras PROCEDURE y mediante la clausula INLINE realizar el enrutamiento de las llamadas hacia dichas PROCEDURE, incluso haciendo dos llamadas al mismo PROCEDURE con parametros distintos dependiendo del método del oCGI llamado.

También podemos desarrollar los métodos de la clase TCgi.

```
 METHOD holamundo() CLASS TCgi
   WITH OBJECT TWebPage():New()
.
.
.
     oCGI:SendPage(:Create())
   END WITH
 RETURN Nil
```
Si utilizamos el [NéfeleWizard](https://nefele.dev/wiki/utilidades/nefelewizard) para montar la estructura inicial de nuestra aplicación, este nos creara un enrutador básico en Main.prg, justo debajo del **PROCEDURE CGI\_Init()** que es donde se instancia la clase TCgi asignándola a oCGI y se inicia con oCGI:Run().

From: <https://nefele.dev/wiki/>- **Nefele Project**

Permanent link: **<https://nefele.dev/wiki/nefele/ocgi?rev=1632237923>**

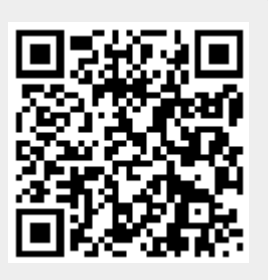

Last update: **21/09/2021 15:25**